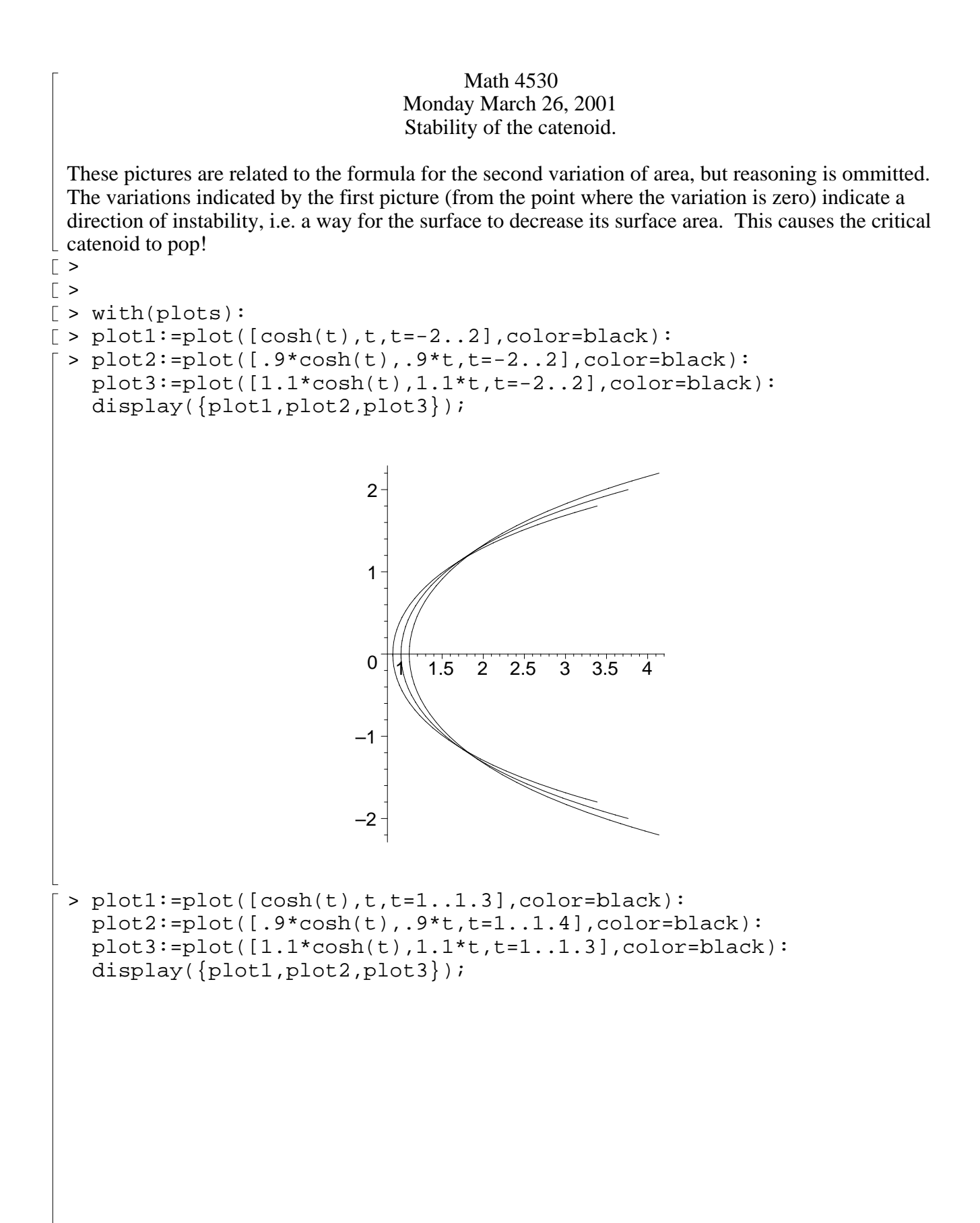

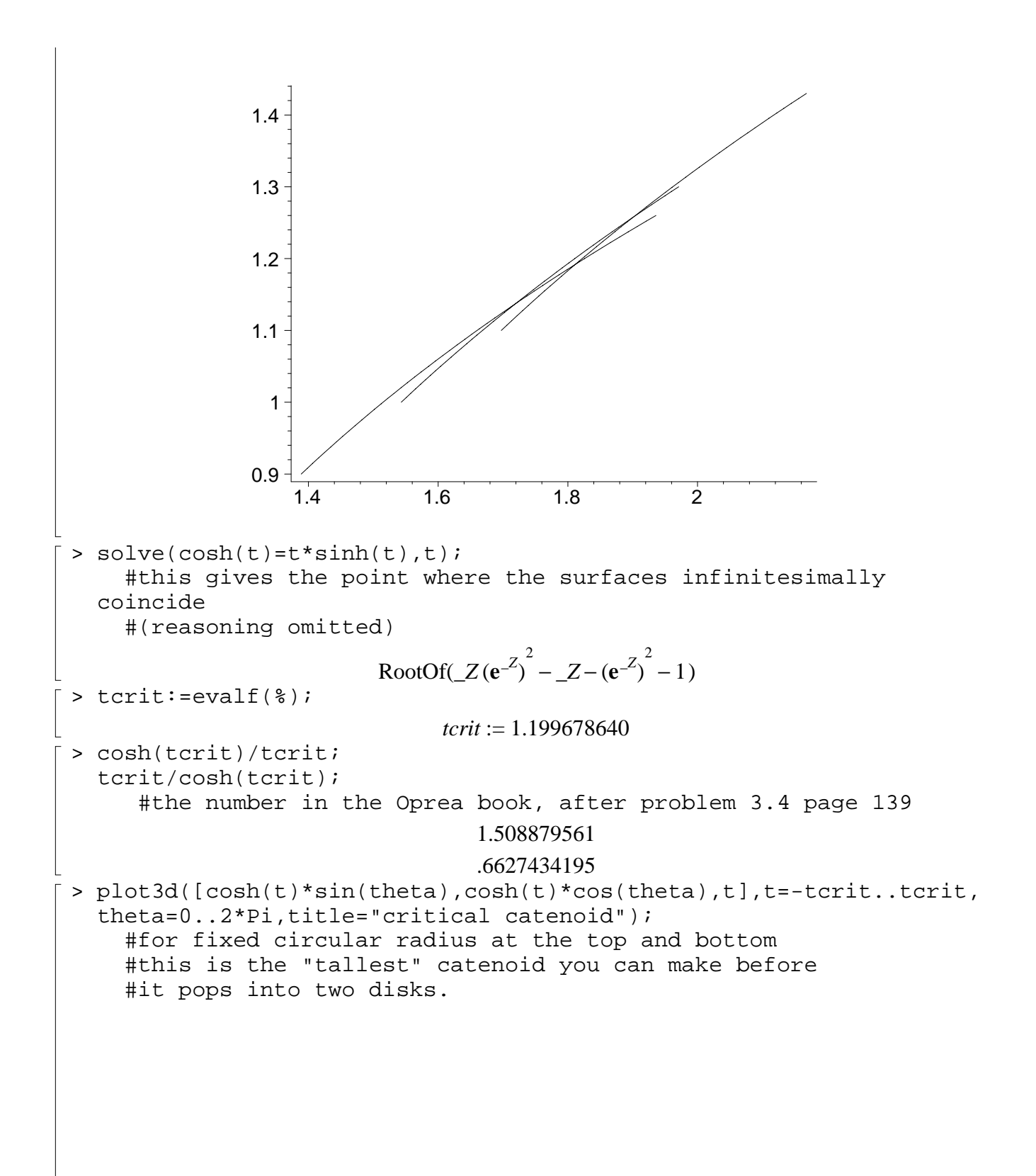

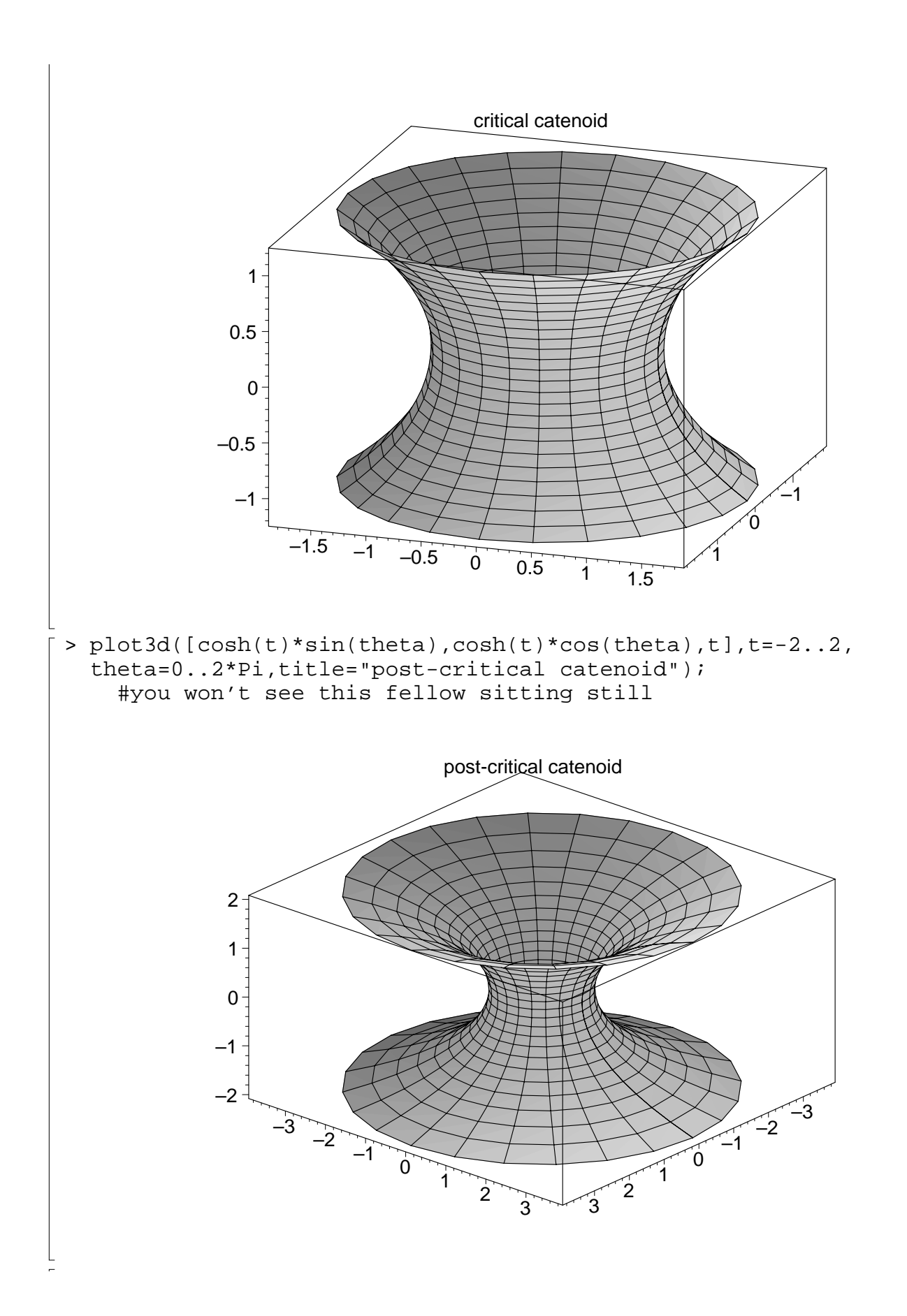

 $[ \; > \;$